**接続するスマートフォンを切り換える**

複数のスマートフォンを機器登録し、接続するスマートフォンを変更したいときなど、手動で切り換 えることができます。

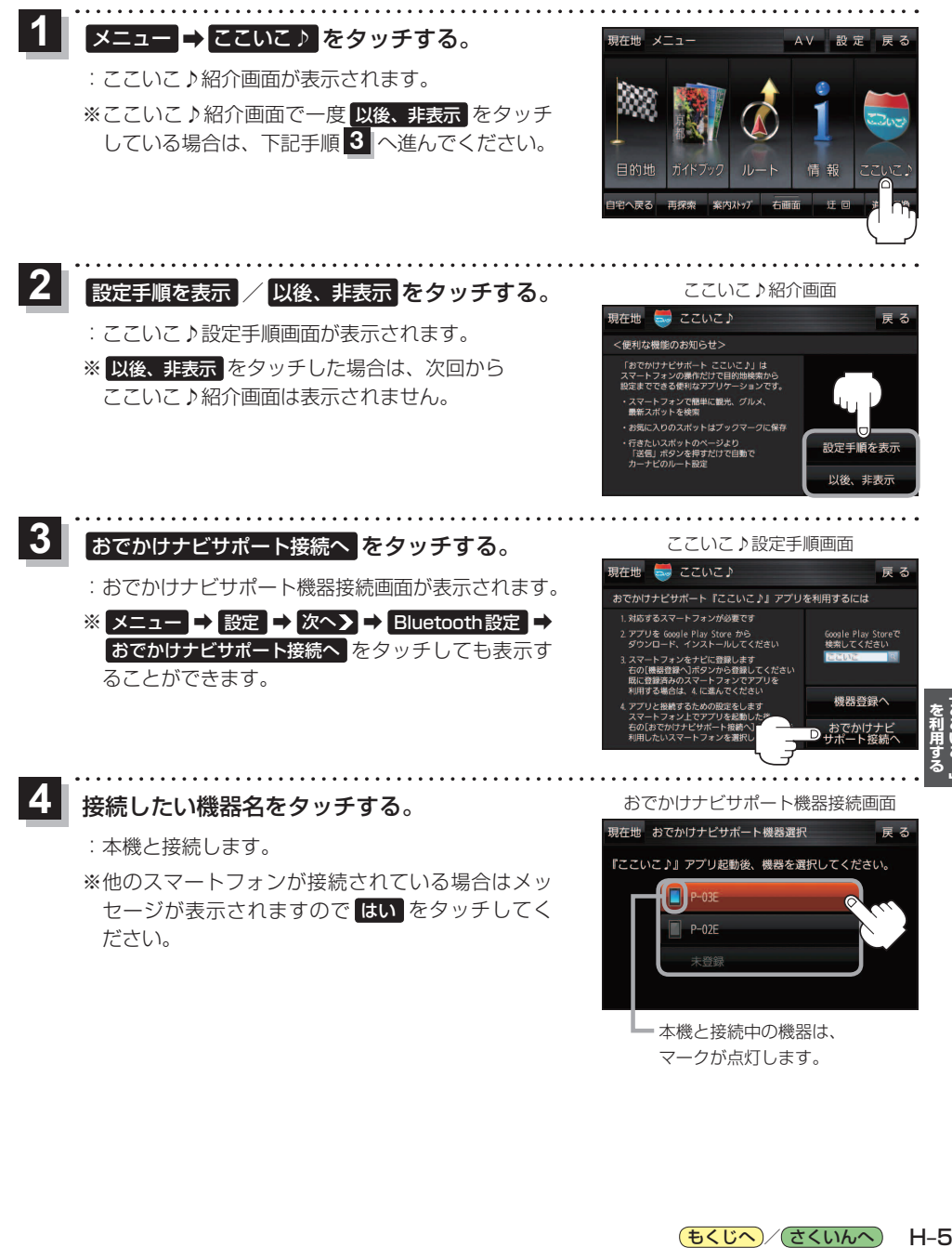

マークが点灯します。

(もくじへ)/(さくいんへ)

 $H - 5$